## Review & Process Online Registration Forms

Last Modified on 11/20/2024 8:47 am EST

You are all set for registration! Your Online Registration form was added to your childcare website, and the registrations are rolling in. What are the next steps? It's time to process the registration forms families have completed and submitted. When reviewing and processing Online Registration forms, you can:

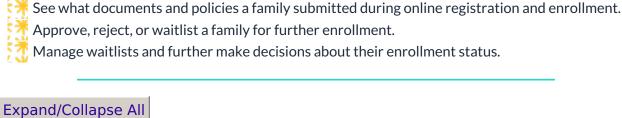

- Manage Online Registrations
- View Received Registrations
- Approve and Enroll a Child
- Manage Waitlists
- Frequently Asked Questions